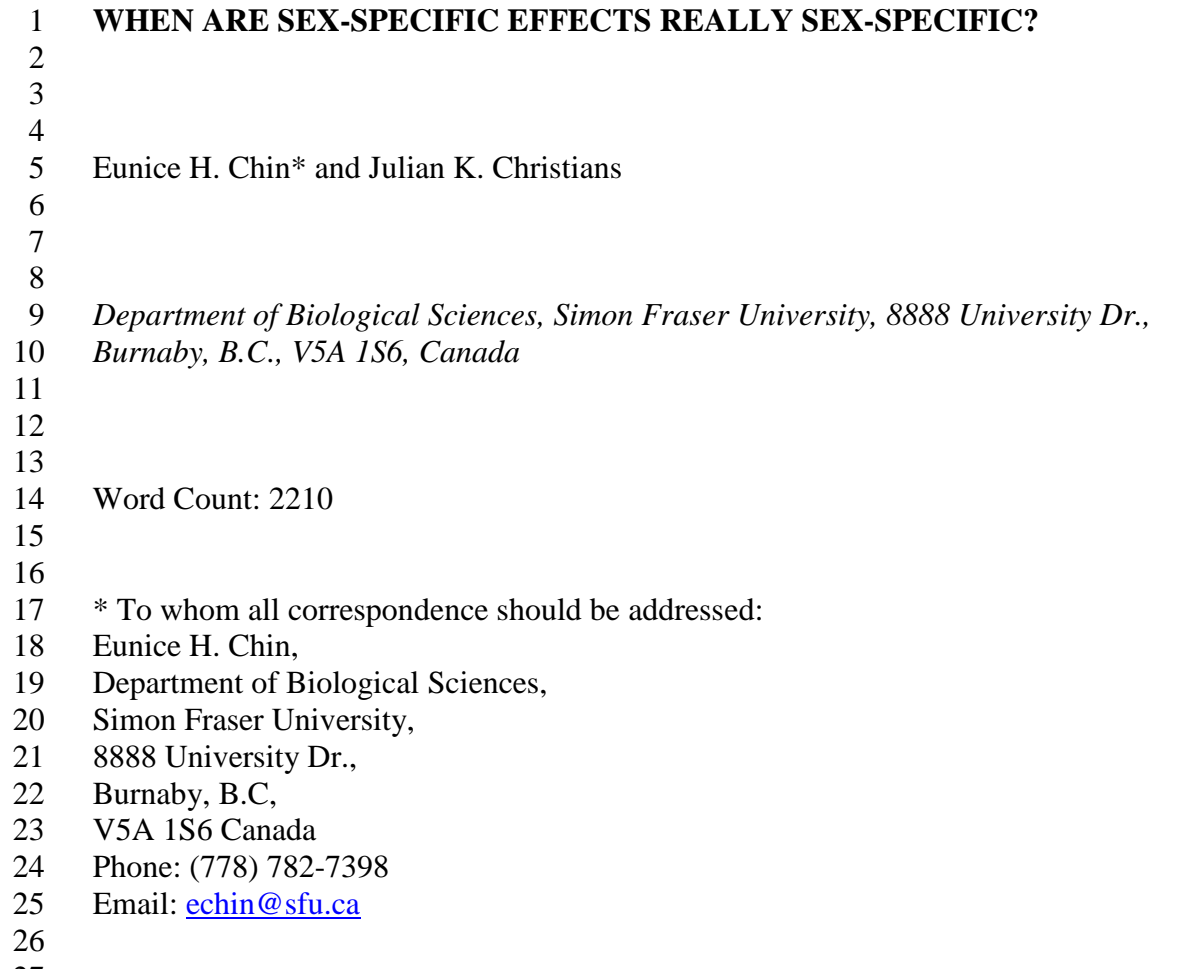

## 28 **ABSTRACT**

29 We examined developmental programming studies that reported sex-specific effects 30 published between 2012 and 2014, and examined whether the authors reported a 31 statistical approach to explicitly test whether the effect of treatment differed between the 32 sexes, e.g., a sex by treatment interaction term. Less than half of the studies that reported 33 sex-specific effects described explicitly testing whether effects were indeed sex-specific; 34 in most cases, an effect was considered "sex-specific" if it was significant in one sex but 35 not the other. This is not a robust approach, since significance in one sex and lack of 36 significance in the other sex does not imply a significant difference between the sexes. 37 However, sample size often limits statistical power to detect interactions. We suggest 38 that if the effect is significant in only one sex, but the interaction term is not significant, 39 alternative solutions would be to present the confidence intervals for the effect size for 40 each sex, or to use Bayesian approaches to calculate the probability that the effect sizes 41 differ between the sexes. We present a simple example of a Bayesian analysis to 42 illustrate that this approach is reasonably easy to implement and interpret. 43

44 Key words: sex-specific effects, developmental programming

## 45 **INTRODUCTION**

46 Recently, there has been increasing interest in sex-specific effects of 47 developmental programming<sup>1, 2</sup>. Literature searches on PubMed and Web of Science 48 from 2000 to 2014 show that there has been a substantial increase in studies examining 49 sex-specific effects of developmental programming – searches for the terms "sex-specific 50 or sex-dependent" and "fetal or development" and "programming" yielded only 14 51 studies published in 2000 and 84 studies published in 2014. Differential susceptibility to 52 developmental programming between the sexes has been demonstrated widely in animal 53 models<sup>2</sup>. Moreover, funding agencies such as National Institutes of Health (NIH) and 54 Canadian Institutes for Health Research (CIHR) are increasingly encouraging the 55 incorporation of gender and sex into research designs where appropriate.

56 In assessing whether effects are sex-specific, it is necessary to explicitly test 57 whether an effect differs between the sexes; performing analyses separately for each sex 58 is not sufficient. For example, if the effect of treatment is significantly different from 59 zero in males, but not in females, it does not necessarily follow that the effect size in 60 males is significantly different from the effect size in females. A non-significant effect in 61 females is not evidence that the effect size in females is actually zero. Conversely, if the 62 effect of treatment is significant and in the same direction in both sexes, it does not 63 necessarily follow that the magnitude of the effect of treatment is equal in both sexes . 64 We argue that, in order to report an effect as "sex-specific" or "sex-dependent", it is 65 necessary to perform an explicit test of the difference in effect size between the sexes, 66 e.g., using a sex by treatment interaction term in the statistical model. We examined the 67 reporting of statistical models in experiments that reported sex-specific effects of

68 developmental programming, and whether an explicit statistical test of differences in

69 effect between the sexes was described.

70

### 71 **METHODS**

72 *Papers*

73 We searched the ISI Web of Knowledge (http://www.isiwebofknowledge.com) 74 and PubMed (http://www.ncbi.nlm.nih.gov/pubmed) databases for papers published in 75 2012 through 2014, using a combination of the search terms "sex-specific or sex-76 dependent", "fetal or development or gestational", and "programming". To be included 77 in our survey, studies had to involve a maternal treatment during pregnancy, followed by 78 a measurement of offspring physiology. We assessed whether the authors performed an 79 explicit statistical test of differences in effect between the sexes, e.g., a sex by treatment 80 interaction term.

81

#### 82 **RESULTS**

83 In total, there were 34 rodent studies that met the search criteria from 2012 to 84 2014, and of these, 31 reported sex-specific effects. Only 11 studies reported a sex by 85 treatment interaction, utilizing general linear models, while the remaining 20 studies 86 analyzed the sexes separately. Studies that analyzed the sexes separately utilized t-tests, 87 Mann-Whitney T-tests, Newman-Keul's tests and Fisher's tests. All 9 studies of other 88 organisms, including sheep, pigs and baboons, reported sex-specific effects. However, 89 only 3 studies reported a sex by treatment interaction term, utilizing general linear models

90 while the others analyzed the sexes separately using ANOVAs followed by Bonferroni or 91 Dunnet's post-hoc tests.

92

### 93 **DISCUSSION**

94 Only a third of studies reporting sex differences in developmental programming 95 effects included a sex by treatment interaction term in their statistical models. Instead the 96 sexes were analyzed separately, and significant effects detected in only one sex were 97 described as sex-specific. However, this is not a robust approach, and studies in 98 developmental programming should include explicit statistical tests for sex-specific 99 effects, e.g., by including interaction terms between sex and treatment.

100 While small sample sizes may limit the statistical power to detect interactions, this 101 is not a justification for excluding explicit statistical tests for sex-specific effects. Where 102 the sex by treatment interaction term is not significant, an alternative approach would be 103 to report confidence intervals for the magnitude of effect in each sex. While confidence 104 intervals would overlap between the sexes if the interaction was not significant, this 105 approach would illustrate the potential magnitude of differences between the sexes. 106 Another alternative approach would be the use of Bayesian analysis. Traditional 107 null hypothesis significant testing (NHST) uses P-values, which describe the probability 108 of observing the test statistic or one more extreme if the null hypothesis is true (e.g., there

109 is no effect of treatment). In contrast, Bayesian analysis quantify degree of belief or

110 uncertainty in a parameter or hypothesis using probability distributions<sup>3</sup>. Thus, while

111 NHST calculates describe the probability of observing the test statistic or one more

112 extreme, given some null hypothesis, Bayesian approaches calculate the probability of

113 some hypothesis or parameter value, given the data<sup>4</sup>. Therefore, Bayesian approaches 114 actually allow more intuitive statements to be made than does NHST. While Bayesian 115 approaches provide the opportunity to incorporate prior knowledge into analyses, it is 116 possible to use prior distributions that are uninformative, i.e., that have little impact on 117 the results<sup>3</sup>. Bayesian analysis begins with a prior probability distribution (e.g., for 118 parameter values) and uses the prior and sample data to produce a posterior distribution, from which one can determine the probability of some parameter value, given the data<sup>5</sup> 119 120 (see Appendix 1 for more detail).

121

122 In the Appendix, we provide an example of a Bayesian approach to express the 123 level of confidence that effect size differs between males and females, using both SAS 124 and an open-source package available for  $R^6$ . This approach focuses not on whether or 125 not the difference in effect size between males and females is statistically significant (i.e., 126 different from zero), but on the level of confidence that this difference is sufficiently 127 large to be biologically interesting, which is arguably a more important issue. Our 128 example illustrates the flexibility of Bayesian analysis, which allows one to calculate the 129 probability of a customized parameter value or hypothesis. Furthermore, while Bayesian 130 approaches may currently be unfamiliar to many biologists and clinicians, the analyses 131 that we have described are very easy to implement. This approach provides probabilities 132 that are straightforward to interpret, but does not provide a clear-cut, "significant or not" 133 answer in the way that a P-value might. However, NHST does not necessarily provide 134 less ambiguous results, e.g., a non-significant P-value does not provide evidence that an 135 effect does not exist, and conversely a significant P-value does not necessarily indicate

- 136 that an effect is biologically important. Furthermore, because NHST reduces the results to
- 137 a dichotomy (significant or not), with small sample sizes one is more likely accept the
- 138 null hypothesis even if it is false, i.e., commit a type II error. With small sample sizes,
- 139 there will be more uncertainty in Bayesian estimates<sup>7</sup>, but there will not be a greater
- 140 chance of error. Therefore, even if sample size limits the statistical power to detect a sex
- 141 by treatment interaction term, Bayesian approaches allow researchers in developmental
- 142 programming to assess the probability of sex-specific effects.
- 143

# 144 **ACKNOWLEDGEMENTS**

- 145 We thank Richard Morey, Tim Swartz and Ian Bercovitz for advice regarding the
- 146 interpretation of Bayesian analyses and William Tian for help with the literature search.
- 147

# 148 **REFERENCES**

- 149 1. Dunn GA, Morgan CP, Bale TL. Sex-specificity in transgenerational epigenetic 150 programming. *Hormones and Behavior*. 2011;59(3), 290-295.
- 151 2. Aiken CE, Ozanne SE. Sex differences in developmental programming models. 152 *Reproduction*. 2013;145, R1-R13.
- 153 3. Wagenmakers EJ. A practical solution to the pervasive problems of p values. 154 *Psychonomic Bulletin and Review*. 2007;14(5), 779-804.
- 155 4. Stephens PA, Buskirk SW, Martínez del Rio C. Inference in ecology and 156 evolution. *22*. 2007;4(192-197).
- 157 5. Eddy SR. What is Bayesian statistics? *Nature Biotechnology*. 2004;22(9), 1177- 158 1178.
- 159 6. R-Core, Team. R: A language and environment for statistical computing. Vienna, 160 Austria2015; Available from: http://www.R-project.org/.
- 161 7. Kruschke JK. Bayesian estimation supersedes the t Test. *Journal of Experimental*  162 *Psychology: General*. 2013;142(2), 573-603.

164

165 Appendix 1. Example of a Bayesian approach to express the level of confidence that 166 effect size differs between males and females.

167 To illustrate a Bayesian approach, we have simulated a data set where a trait has 168 been measured in male and female individuals subjected to one of two treatments (Table 169 A1). When analyzing the sexes separately using a one-way ANOVA, there is a 170 significant effect of treatment on the trait in males  $(F_{1,18} = 5.19; P = 0.04)$ , but not in 171 females ( $F_{1,18} = 0.03$ ; P = 0.86). However, when analyzing the sexes together using a 172 two-way ANOVA and including a sex by treatment interaction term, the interaction is 173 marginally non-significant ( $F_{1,36} = 3.46$ ;  $P = 0.07$ ). This is a situation in which many 174 authors would be inclined to report sex-specific effects, and yet we have argued that sex-175 specific effects should not be reported unless there is a significant sex by treatment 176 interaction term. A Bayesian analysis provides an alternative way to express the level of 177 confidence that effect size differs between males and females. 178 Before considering a Bayesian approach, it is necessary to consider what is tested 179 by including a sex by treatment interaction term in a model, i.e., whether the effect of 180 treatment differs between the sexes. If there are only two treatments, the sex by treatment 181 interaction can be quantified by a single number: the difference in effect size between 182 males and females, and the P-value for the interaction tests whether this number is 183 significantly different from zero. In our example, the effect size in males is (11.41 – 184 10.13) = 1.28, whereas it is  $(10.16 - 10.25) = -0.09$  in females. Thus, the difference in 185 effect sizes is -0.09 - 1.28 = -1.37 (note that this value could also be calculated as 1.37, 186 depending on which means are subtracted from which). While such estimates of the 187 magnitude of an interaction are often not reported, it is useful to consider this estimate

188 and whether a difference in effect size is biologically important, rather than simply 189 whether or not a difference is statistically significant from zero.

190 We performed Bayesian analyses using a BAYES statement in proc GENMOD in 191 SAS ver. 9.3 (see Appendix 2 for code), and using the BayesFactor package version 192 0.9.11-1 in R (see Appendix 3 for code). To interpret the results of a Bayesian analysis, it 193 is necessary to understand the posterior distribution. The analysis uses random 194 simulation to approximate the posterior distribution by generating many (e.g., 10000) 195 combinations of parameter values that are consistent with the observed data and the prior 196 distribution (although an uninformative prior can be selected which will have little 197 influence on the results)<sup>7</sup>. In this case, the parameters include the effects of sex, treatment 198 and the sex by treatment interaction, and each combination of parameters generated by 199 the analysis is a posterior sample.

200 One of the results of the SAS analysis is an estimate of the sex by treatment 201 interaction, i.e., 1.37, as calculated above; this parameter is not calculated automatically 202 by BayesFactor, but can be obtained from its output (see Appendix 3). Another result of 203 the SAS analysis is the 75th percentile of the sex by treatment interaction among 204 posterior samples, which is -0.86 (Table A2). In other words, the sex by treatment 205 interaction is less than -0.86 in 75% of posterior samples. Thus, one could report that 206 there is a probability of 0.75 that the difference in effect size between males and females 207 is 0.86 or greater. If 0.86 was considered a biologically important difference, one could 208 conclude that there was a substantial probability (0.75) that the difference in effect 209 between males and females was biologically important. Note that the Bayesian approach 210 allows a more intuitive statement than that one would obtain from a traditional

- 211 confidence interval (e.g., "were we to repeat the experiment many times, the 95%
- 212 confidence interval would include the true value in 95% of repetitions").

213 What if 0.86 was not considered a biologically important difference? One could 214 alternatively identify a different value for the sex by treatment interaction, and determine 215 its probability. This can be achieved quite easily using the distribution of the sex by 216 treatment interaction among posterior samples (which can be obtained using the 217 OUTPOST option in the BAYES statement in SAS, or the POSTERIOR function in 218 BayesFactor). For instance, if a difference in effect size of 1.2 would be considered 219 biologically important, one can determine where 1.2 occurs among the set of posterior 220 samples. In this example, among 10000 posterior samples, the 5836th lowest value is - 221 1.20054 and the 5837th lowest value is 1.19970 (values will vary slightly from run to run 222 because the algorithm used by the analysis involves random simulation). Thus, one could 223 conclude that "there is a probability of 0.58 (5836/10000) that the effect size in males is 224 at least 1.2 units greater than that in females" (Table A2). Such a statement might not 225 provide very convincing support for the existence of a sex-specific effect. However, this 226 statement has incorporated consideration of what is or is not a biologically important 227 difference, in contrast to the observation that the effect is significant in one sex, but not in 228 the other. The selection of a "biologically important" effect size could be achieved 229 objectively, e.g., by using an effect size observed in a seminal paper in the field, or an 230 effect that would be considered clinically important in humans.

231 Discussing the difference in effect size in absolute terms will not be very intuitive 232 in many cases. There might be a variety of other thresholds to determine whether the 233 difference in effect size between males and females is biologically important. For

234 instance, it might be meaningful to express the difference in effect size as a percentage, 235 e.g., what is the probability that the difference in effect size between males and females is 236 at least 10% of the value in control males? This is possible using the posterior samples 237 from a Bayesian analysis by (1) calculating the difference in effect size between males 238 and females for each posterior sample, (2) calculating the mean value for control males in 239 each posterior sample, (3) assessing whether the difference in effect size is greater than 240 10% of the mean of control males in each posterior sample, and (4) counting the 241 proportion of posterior samples for which this condition is true, i.e., the posterior 242 probability that the difference in effect size between males and females is at least 10% of 243 the mean value in control males, which in this example is 0.62 (Table A2). Again, this is 244 not convincing evidence of a sex-specific effect, but unlike traditional NHST, this 245 approach has assessed the evidence of a biologically important sex-specific effect. Thus, 246 this approach provides a more meaningful interpretation of the data than the traditional 247 approach described at the beginning of this example, i.e., one way ANOVAs performed 248 separately for each sex, without a sex by treatment interaction term. 249

```
252 * treat refers to treatment, which can be 1 or 2;<br>253 * sex is coded as M or F;
         * sex is coded as M or F;
254<br>255
255 proc genmod;<br>256 class
256 class treat sex;<br>257 model trait = tr
257 model trait = treat|sex/ type3; 
                   lsmeans treat*sex;
259<br>260
260 * The code below is the default analysis, which uses a noninformative 261 uniform prior;
261 uniform prior;<br>262 * The "outpost
262 * The "outpost" option creates a dataset (named "post") containing the 263 posterior samples;
263 posterior samples;<br>264 bayes outpos
                   bayes outpost = post;
265<br>266
266 \rightarrow this is an alternative, which specifies the use of a Jeffreys'<br>267   noninformative prior;
267 noninformative prior;<br>268 bayes COEFFPRIO
                   bayes COEFFPRIOR=JEFFREYS outpost = post;
269<br>270
270 * In the dataset containing the posterior samples, SAS creates a<br>271 variable "treatlsexf", which is the estimate of the difference i
271 variable "treatlsexf", which is the estimate of the difference in effect<br>272 size between males and females;
272 size between males and females;<br>273 \rightarrow The dataset is sorted by trea
273 \rightarrow The dataset is sorted by treatlsexf to determine, e.g., where a 274 difference of 1.2 ranks among posterior samples;
274 difference of 1.2 ranks among posterior samples;<br>275 proc sort data = post;
275 proc sort data = post;<br>276 by treatlsexf;
276 by treatlsexf;<br>277 proc print;
        proc print;
278<br>279
279 * For each posterior sample, the estimate for each of the four groups<br>280 (i.e., treatment 1 males, treatment 1 females, etc.) can be calculate
280 (i.e., treatment 1 males, treatment 1 females, etc.) can be calculated;<br>281 * The way SAS estimates the parameters is that one group mean is set as
281 * The way SAS estimates the parameters is that one group mean is set as 282 the intercept, and then effects of treatment, sex and treatment*sex are
282 the intercept, and then effects of treatment, sex and treatment*sex are 283 estimated as deviations from that reference group;
283 estimated as deviations from that reference group;<br>284 * In this example, the parameter "treatl" describe
284 * In this example, the parameter "treatl" describes the effect of<br>285 treatment 1 compared to treatment 2, the parameter "sexf" describ
285 treatment 1 compared to treatment 2, the parameter "sexf" describes the 286 effect of being female compared to being male, and the parameter
286 effect of being female compared to being male, and the parameter<br>287 Threatlsexf" describes the deviation of the mean of the treatment
287 "treatlsexf" describes the deviation of the mean of the treatment 1<br>288 females from what would be expected given the effects of treatment
288 females from what would be expected given the effects of treatment and 289 sex;
289 sex;<br>290 data
290 data post;<br>291 set
291 set post; 
292 trtlsexf = intercept + treat1 + sexf + treatlsexf;<br>293 trtlsexm = intercept + treat1;
293 trtlsexm = intercept + treatl;<br>294 trt2sexf = intercept + sexf;
294 trt2sexf = intercept + sexf; 
                   trt2sexm = intercept;
296<br>297
297 \rightarrow Once the means of each of the four groups are calculated, it is 298 possible to calculate customized parameters, e.g., whether the
298 possible to calculate customized parameters, e.g., whether the 
299 difference in effect size is greater than 10\% of the mean of treatment 1 300 males in each posterior sample;
300 males in each posterior sample;<br>301 ratio = 0.1*trtlsexm;
                   ratio = 0.1*trt1sexm;
302<br>303
303 * abs(treatlsexf) returns the absolute value of the difference in effect 304 size between the sexes for each posterior sample;
304 size between the sexes for each posterior sample;<br>305 if abs(treatlsexf) > ratio then check = 1;
                   if abs(treat1sexf) > ratio then check = 1; else check = 0;
```
251 Appendix 2. SAS code.

306<br>307 \* The variable "check" allows the calculation of the proportion of posterior samples in which the difference in effect size between males and females is at least 10% of the value in treatment 1 males;  $\frac{308}{309}$ <br> $\frac{310}{311}$ 311 proc freq;<br>312 table tables check; 313

314 Appendix 3. R code.<br>315 # load the "Bayes # load the "BayesFactor" package library(BayesFactor)  $\frac{317}{318}$  # The following command computes the Bayes Factor for a linear model  $319$  (hence "lmBF") (hence "lmBF") # The model is the full model, i.e., treatment, sex, and interaction  $321$  term 321 term<br>322 # "fı # "full" is the name of the object containing the results - another name  $323$  could be used instead 323 could be used instead<br>324 # "rscaleFixed" is the # "rscaleFixed" is the prior scale, which is set to a large number to  $325$  avoid shrinkage 325 avoid shrinkage<br>326 # Shrinkage isn # Shrinkage isn't necessarily undesirable, however, avoiding shrinkage  $327$  is necessary to make the results comparable with those from the SAS 327 is necessary to make the results comparable with those from the SAS<br>328 analysis described in Appendix 2 analysis described in Appendix 2 # For a discussion of shrinkage, see Kruschke (2013)<br> $330$  full <- lmBF(trait ~ treat + sex + treat:sex, data=s full <- lmBF(trait  $\sim$  treat + sex + treat:sex, data=sextreatint,<br> $331$  rscaleFixed = 100)  $rscaleFixed = 100)$ 332<br>333 # The "posterior" function samples from the posterior distribution # BayesFactor calculates the parameters differently than SAS (Appendix 2)<br>336 # # In this example, parameters include  $337$  # the grand mean # the grand mean # a female effect and a male effect of male (equal in magnitude to the  $339$  female effect, but in the opposite direction) female effect, but in the opposite direction)<br> $340$  # an effect of treatment 1 and an effect of t: # an effect of treatment 1 and an effect of treatment 2 (equal in magnitude to the effect of treatment 1, but in the opposite direction)<br> $342$  # four estimates treatment by sex interaction effects (i.e., one for # four estimates treatment by sex interaction effects (i.e., one for 343 each group)<br>344 chainsfull ·  $chainsfull < - posterior(full, iterations = 10000)$ 345<br>346 # Those adept at the R language could perform calculations using the  $347$  posterior distribution directly in R posterior distribution directly in R # Alternatively, the posterior samples can be written to an Excel file<br> $349$  for analysis using different software for analysis using different software<br> $350$  # Load the "xlsx" package - this is ne # Load the "xlsx" package - this is needed to write the posterior<br> $351$  samples to an Excel file samples to an Excel file library(xlsx) 353<br>354 # Write the posterior samples to an Excel file (be patient)<br> $355$  write.xlsx(chainsfull, "BayesFactor posteriors.xlsx") write.xlsx(chainsfull,"BayesFactor\_posteriors.xlsx") 

| Treatment    | Sex                       | Trait   | Group   |
|--------------|---------------------------|---------|---------|
|              |                           |         | average |
| $\mathbf{1}$ | M                         | 9.8034  |         |
| 1            | M                         | 13.5123 |         |
| $\mathbf{1}$ | M                         | 10.4177 |         |
| $\mathbf{1}$ | M                         | 12.4585 |         |
| 1            | M                         | 9.9865  |         |
| $\mathbf{1}$ | M                         | 11.6487 |         |
| $\mathbf 1$  | M                         | 12.2631 |         |
| $\mathbf{1}$ | M                         | 10.5206 |         |
| $\mathbf{1}$ | M                         | 10.9397 |         |
| $\mathbf 1$  | M                         | 12.5582 | 11.41   |
| $\mathbf 1$  | ${\bf F}$                 | 10.8819 |         |
| $\mathbf{1}$ | ${\bf F}$                 | 11.0768 |         |
| $\mathbf 1$  | ${\bf F}$                 | 10.1114 |         |
| $\mathbf{1}$ | ${\bf F}$                 | 9.4873  |         |
| $\mathbf{1}$ | ${\bf F}$                 | 9.9139  |         |
| $\mathbf 1$  | ${\bf F}$                 | 11.2894 |         |
| $\mathbf 1$  | ${\bf F}$                 | 9.5791  |         |
| $\mathbf{1}$ | ${\bf F}$                 | 9.4602  |         |
| $\mathbf{1}$ | ${\bf F}$                 | 9.7483  |         |
| $\mathbf{1}$ | ${\bf F}$                 | 10.0784 | 10.16   |
|              | M                         | 8.6520  |         |
| 222222222    | M                         | 8.3239  |         |
|              | M                         | 12.3612 |         |
|              | M                         | 10.9094 |         |
|              | M                         | 10.9274 |         |
|              | M                         | 10.3007 |         |
|              | M                         | 9.5637  |         |
|              | M                         | 9.7066  |         |
|              | M                         | 9.2029  |         |
|              | M                         | 11.3043 | 10.13   |
|              | F                         | 10.0371 |         |
|              | $\mathbf F$               | 8.6253  |         |
|              | F                         | 9.1643  |         |
|              | $\boldsymbol{\mathrm{F}}$ | 11.7190 |         |
|              | $\mathbf F$               | 11.8492 |         |
|              | $\overline{\mathrm{F}}$   | 9.7477  |         |
|              | $\mathbf F$               | 12.2489 |         |
|              | F                         | 8.4438  |         |
| 222222222    | F                         | 10.3420 |         |
|              | $\mathbf F$               | 10.3152 | 10.25   |

359 Table A1. Simulated data set.

360

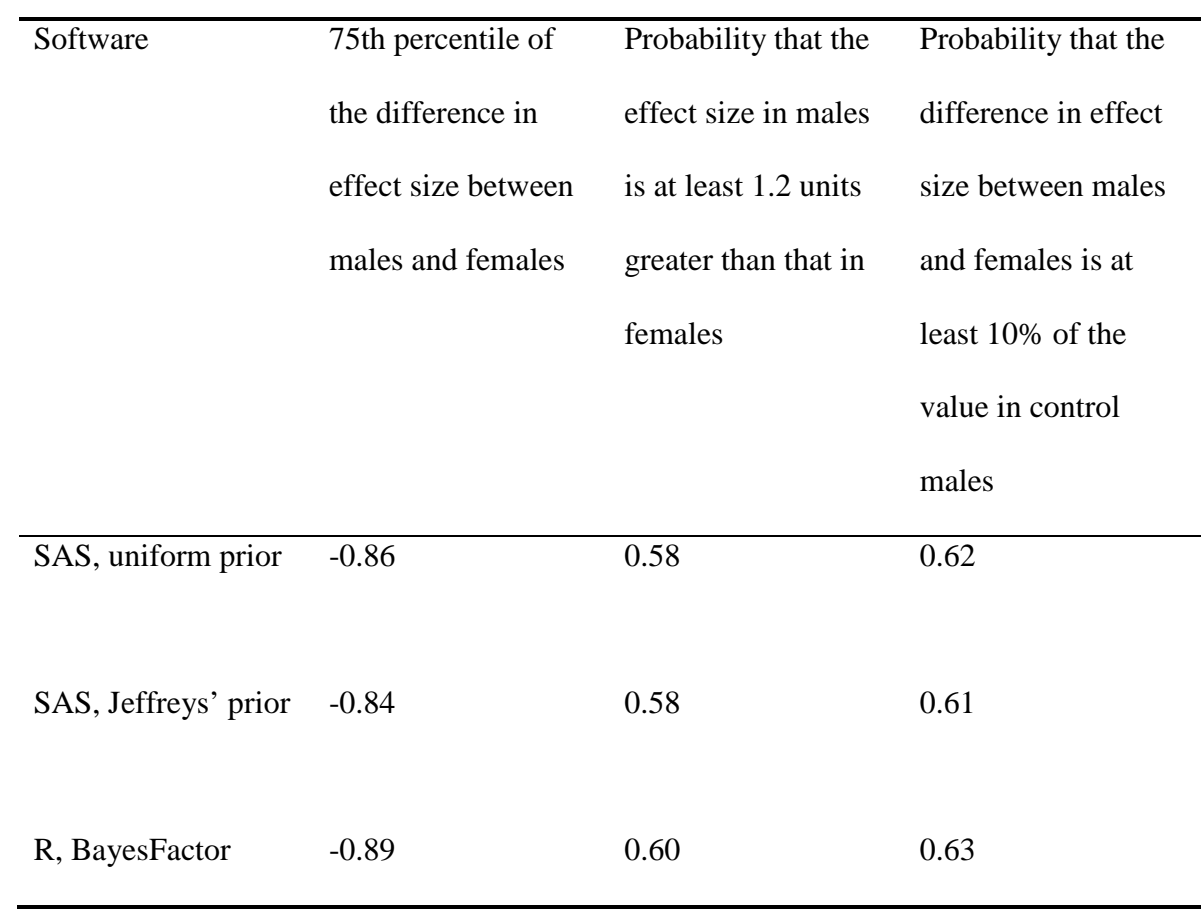

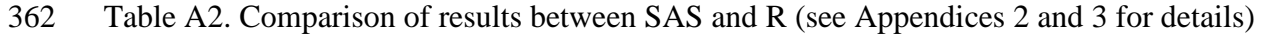